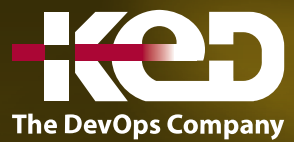

## **Microsoft Partner**

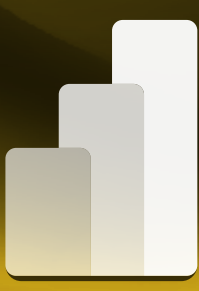

# KD-05202 (Workshop) Advanced Visualization with Power BI (End User)

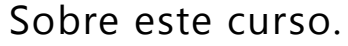

Este curso de un día cubrirá los diseños de informes de Power BI y estructurará el proceso ágil para crear visualizaciones de datos de Power BI. Ayudará a los asistentes a entender el arte detrás de las visualizaciones, las implicaciones detrás de elegir los gráficos correctos, el impacto del color, la forma y el tamaño y, finalmente, el uso de imágenes personalizadas de Power BI. El curso incluye varios patrones de diseño de paneles e informes, así como las mejores prácticas para crear excelentes informes y paneles para usuarios empresariales.

### Duración.

1 Día.

#### Requisitos previos.

Antes de asistir a este curso, los estudiantes deben tener:

•**•**Formación DIAD o experiencia laboral equivalente.

Examen. Este curso no tiene examen asociado.

Temario. **Módulo 1: Qué es Story Telling con datos.**

**Módulo 2: La ciencia detrás de la visualización de datos.**

**Módulo 3: El proceso detrás de la visualización de datos.**

**Laboratorio: Añadir nuevas medidas.**

**Módulo 4: Tableros e Informes.**

**Laboratorio: Añadir imagen de fondo.**

**Módulo 5: Selección de cartas.**

**Laboratorio: Crear gráficos.**

**Módulo 6: Accesibilidad y Visuales Personalizados.**

**Laboratorio: Mejorar informes.**

**Módulo 7: Edición y Formato.**

**Módulo 8: Autoría de Informes – Mejores Prácticas.**

**Módulo 9: Diseño de Cuadros de Mando y Metas.**

#### www.ked.com.mx